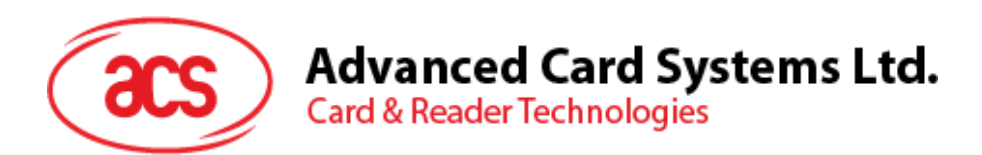

# PTR89 便携式热敏 打印机

应用程序编程接口 V1.00

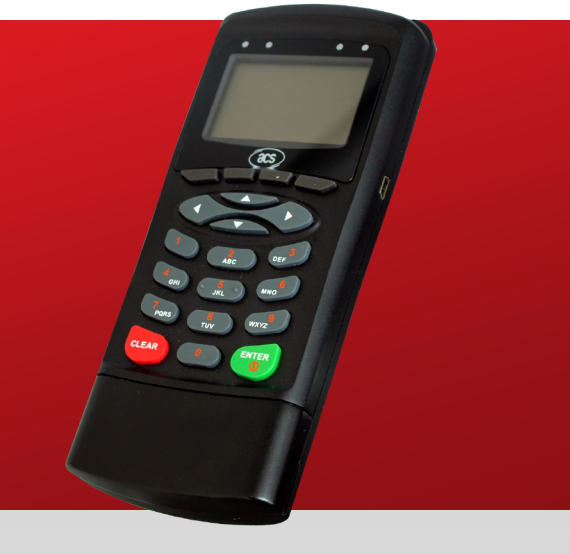

**www.acs.com.hk**

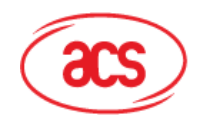

# 目录

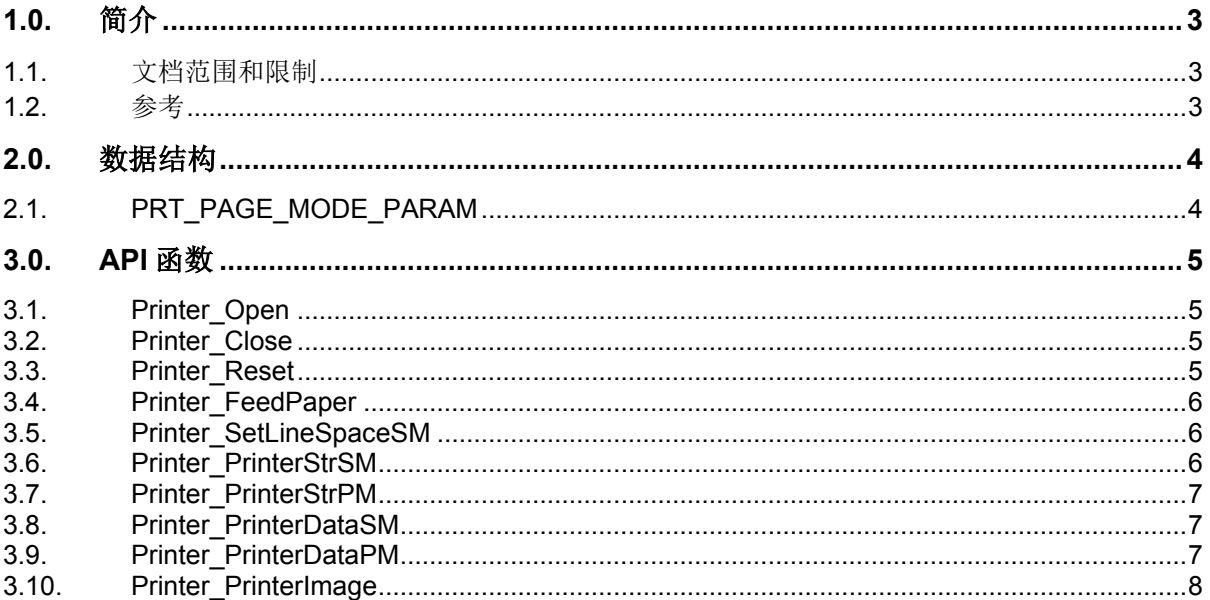

# 表目录

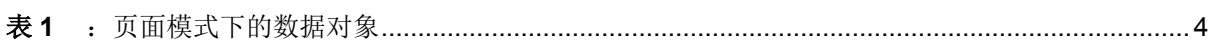

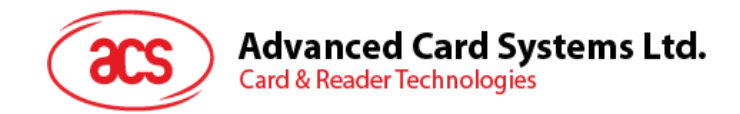

# <span id="page-2-0"></span>**1.0.**简介

ACR89 手持式智能卡读写器在单个可靠设备的成本上提供多个功能部件。它配备一个 32 位 CPU, 运 行嵌入式实时操作系统(FreeRTOS)。另外 ACS 还为其配套开发出热敏打印机功能,以便为多种智 能卡应用提供便利。PTR89 是专为 ACR89 系列读写器设计的便携式热敏打印机。

本文档将对 PTR89 的 API (应用程序编程接口) 命令进行介绍, 以帮助用户为 ACR89 读写器开发支持 打印功能的脱机应用程序。应用软件开发人员可以通过这些 API 开发提供打印功能的智能卡应用。

## <span id="page-2-1"></span>**1.1.** 文档范围和限制

本 API 文档提供了使用 ACR89 系列读写器执行热敏打印机命令时的详细指南。

### <span id="page-2-2"></span>**1.2.** 参考

关于 FreeRTOS 软件环境的详细资料,请参考以下链接:

• <http://www.freertos.org/>

Page 3 of 8

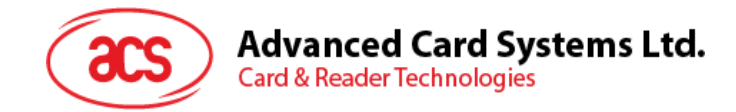

# <span id="page-3-0"></span>**2.0.**数据结构

### <span id="page-3-1"></span>**2.1. PRT\_PAGE\_MODE\_PARAM**

```
[Printer.h]
```

```
typedef struct
{
     UINT16 HorizontalOrigin X;
     UINT16 VerticalOrigin Y;
     UINT16 PrintWidth X;
     UINT16 PrintHeight Y;
     UINT8 ucLineSpace;
} PRT_PAGE_MODE_PARAM;
```
用于在页面模式下设置打印区域。

| 数据成员               | 值(包含)      | 说明      |
|--------------------|------------|---------|
| HorizontalOrigin_X | $0 $ 至 383 | X 轴起点   |
| VerticalOrigin Y   | $0 $ 至 882 | Y轴起点    |
| PrintWidth X       | 1至 384     | 打印区域的宽度 |
| PrintHeight Y      | 1至883      | 打印区域的高度 |
| ucLineSpace        | 24 至 255   | 行距      |

表**1** :页面模式下的数据对象

#### <span id="page-3-2"></span>注:

- *HorizontalOrigin\_X + PrintMidth\_X* 应当小于等于 *384*。
- *VerticalOrigin\_Y + PrintHeight\_Y* 应当小于等于 *883*。
- 水平方向起点与绝对原点之间的距离为 *HorizontalOrigin\_X\*0.125* 毫米。
- 垂直方向起点与绝对原点之间的距离为 *VerticalOrigin\_Y \*0.125* 毫米。
- 实际打印宽度 *= PrintWidth\_X\*0.125* 毫米。
- 实际打印高度 *= PrintHeight\_Y\*0.125* 毫米。
- 实际打印行距 *= ucLineSpace\*0.125* 毫米。
- 绝对原点指可打印区域的左上角,打印宽度和打印高度都不能设置为 *0.*
- 行距包含字体的高度。

Page 4 of 8

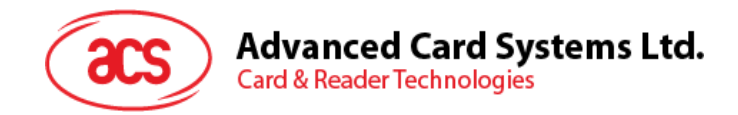

## <span id="page-4-0"></span>**3.0.API** 函数

打印机一行最多能打印 24 个字符。打印字体为 16x18 点, 点间距为 0.125 毫米。打印机提供两种打印 模式,分别是"标准模式"和"页面模式"。在"标准模式"下,无论是否设置打印区域,打印机都会打印出所 有发送至缓冲区的数据,而在"页面模式"下,需要提前设置打印区域的大小,并且打印的数据限定在 490 个字节以内。超出打印区域的数据将被弃用。

#### <span id="page-4-1"></span>**3.1. Printer\_Open**

此函数用于开启打印机端口。使用此函数之前,打印机的端口应处于关闭状态,否则 *Printer\_Open* 函 数会返回错误信息。

[Printer.h]

```
BOOLEAN Printer_Open (
           void );
```
返回:

*BOOLEAN* 此函数返回 TRUE/FALSE,指示打印机端口是否成功开启。

#### <span id="page-4-2"></span>**3.2. Printer\_Close**

此函数用于关闭打印机端口。

```
[Printer.h]
BOOLEAN Printer_Close (
         void );
```
返回:

*BOOLEAN* 此函数返回 TRUE/FALSE,指示打印机端口是否成功关闭。

#### <span id="page-4-3"></span>**3.3. Printer\_Reset**

此函数用于复位打印机,并将所有的用户设置还原为默认值。

```
[Printer.h]
void Printer_Reset (
      void );
```
返回:

*BOOLEAN* 此函数返回 TRUE/FALSE,指示打印机端口是否成功复位。

Page 5 of 8

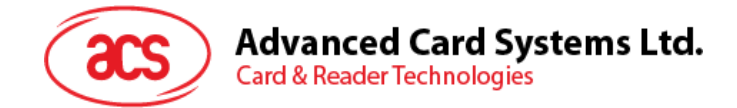

## <span id="page-5-0"></span>**3.4. Printer\_FeedPaper**

此函数用于从打印机进纸。

[Printer.h] BOOLEAN Printer\_FeedPaper ( UINT8 Num );

参数:

*Num* [in] 待进纸的长度 [0-255,实际长度等于 Num\*0.125 mm]

返回:

*BOOLEAN* 此函数返回 TRUE/FALSE,指示是否成功进纸。

#### <span id="page-5-1"></span>**3.5. Printer\_SetLineSpaceSM**

此函数用于设置行距。

[Printer.h]

```
BOOLEAN Printer_SetLineSpaceSM (
        UINT8 Num ) ;
```
参数:

**Num** [in] 待进纸的长度 [24-255,实际长度等于 Num\*0.125 mm]

返回:

*BOOLEAN* 此函数返回 TRUE/FALSE,指示是否成功进纸。

#### <span id="page-5-2"></span>**3.6. Printer\_PrinterStrSM**

此函数用于在"标准模式"下打印字符串。打印的数据大小不得超过 65535 字节,可以使用控制字符  $\ln$ <sup>'</sup>

```
[Printer.h]
BOOLEAN Printer_PrintStrSM (
        const UCHAR *Str );
```
参数:

*\*Str* [in] 待打印的以空字符结尾的字符串

返回:

*BOOLEAN* 此函数返回 TRUE/FALSE,指示是否在"标准模式"下成功打印字符串。

Page 6 of 8

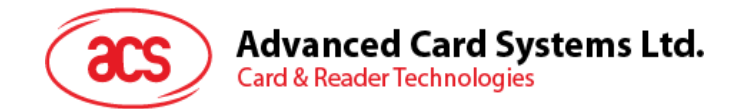

## <span id="page-6-0"></span>**3.7. Printer\_PrinterStrPM**

此函数用于在"页面模式"下打印字符串。打印数据的长度不得超过 490 个字节。如果数据长度超过 490 个字节, 则超出的数据会被弃用。另外可以使用控制字符'\n'。

[Printer.h]

```
BOOLEAN Printer_PrintStrPM (
          const PRT PAGE MODE PARAM *Param,
          const UCHAR *\overline{\text{str}});
```
参数:

*\*Param* [in] 待打印的区域

*\*Str* [in] 待打印的以空字符结尾的字符串

返回:

*BOOLEAN* 此函数返回 TRUE/FALSE,指示是否在"页面模式"下成功打印字符串。

#### <span id="page-6-1"></span>**3.8. Printer\_PrinterDataSM**

此函数用于在"标准模式"下打印字符数组,可以使用控制字符'\n'。

[Printer.h]

```
BOOLEAN Printer_PrinDataSM (
        const UINT8 *Data
        UINT16 Size );
```
参数:

*\*Data* [in] 指向待打印的字符数组的指针

*Size* [in] 待打印的字符数组的大小[byte]

返回:

*BOOLEAN* 此函数返回 TRUE/FALSE,指示是否在"标准模式"下成功打印数据数组。

#### <span id="page-6-2"></span>**3.9. Printer\_PrinterDataPM**

此函数用于在"页面模式"下打印字符数组,打印数据的长度不得超过 490 个字节,可以使用控制字符  $\ln$ <sup>'</sup>

```
[Printer.h]
```

```
BOOLEAN Printer_PrintDataPM (
        const PRT_PAGE_MODE_PARAM *Param,
         const UINT8 *Data 
         UINT16 Size);
```
参数:

Page 7 of 8

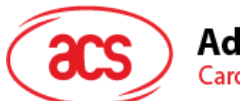

**Advanced Card Systems Ltd.** 

**Card & Reader Technologies** 

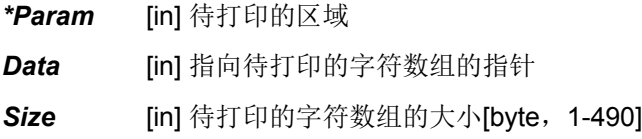

返回:

*BOOLEAN* 此函数返回 TRUE/FALSE,指示是否在"页面模式"下成功打印数据数组。

### <span id="page-7-0"></span>**3.10. Printer\_PrinterImage**

此函数用于打印图像。每个字节代表在水平方向上打印的八个点。图像数据按照从左至右和从上至下的 方式按字节在纸上打印出来。

[Printer.h]

```
BOOLEAN Printer_PrintImage (
        const UINT8 *pucBitMap,
        UINT16 Width 
         UINT16 High
         BOOLEAN PrtImgMode);
```
参数:

- \*pucBitMap [in] 待打印的图像数据
- *Width* [in] 图像的宽度

*High* [in] 图像的高度

*PrtImgMode* [in] 选定的图像打印模式。如果选择单一模式并且 Width 参数介于 1-192(含)之间, 则输入"FALSE"。如果选择双模式并且 Width 参数介于 1-384 (含) 之间, 则输入 "TRUE"。

返回:

*BOOLEAN* 此函数返回 TRUE/FALSE,指示是否成功打印图像

Page 8 of 8

**PTR89 –** 应用程序编程接口 info@acs.com.hk 版本 1.00 **www.acs.com.hk**